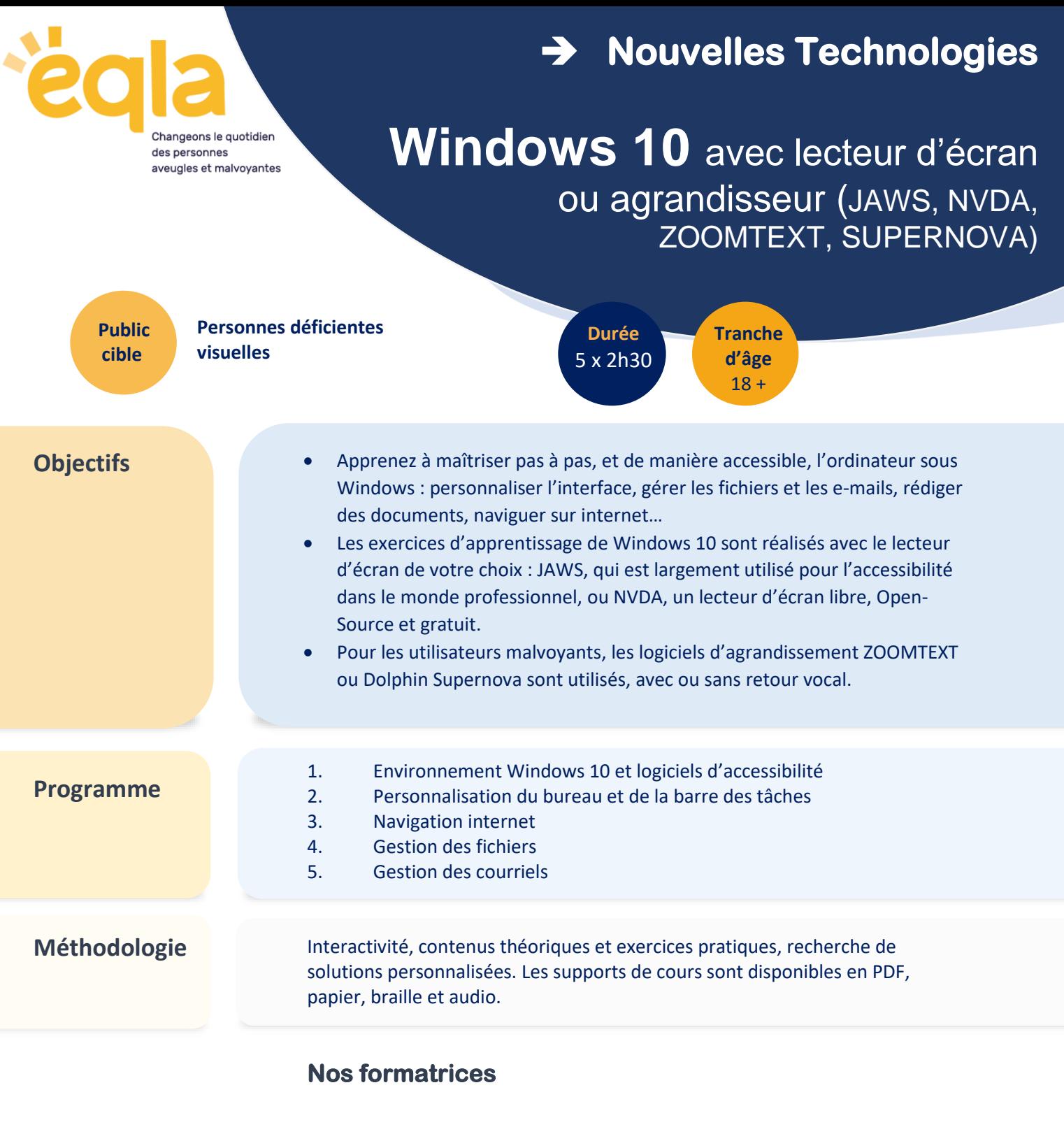

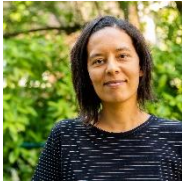

**Harielle Deheuy,** formatrice en nouvelles technologies, titulaire d'un master en gestion globale du numérique.

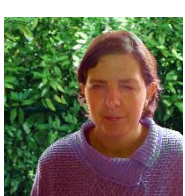

**Véronique Zecchinon,** formatrice volontaire malvoyante, experte en smartphones adaptés à la déficience visuelle, Windows avec lecteurs d'écran et logiciels d'agrandissement.

©**Eqla** conserve la propriété intellectuelle des différents supports rédigés dans le cadre de la formation.

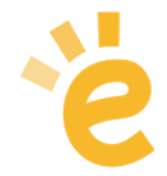

Boulevard de la Woluwe 34 bte 1 - 1200 Bruxelles · info@eqla.be · +32 (0)2 241 65 68 · www.eqla.be

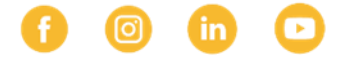

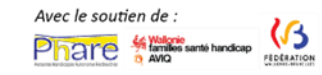